## FM Panel D-15 Test

2021/02/11 Yasashi Matsuo

This software is the software which carries out the Farnsworth-Munsell Panel D-15 Test.

Currently, this software has the following functions.

- 1. Panel D-15 Test itself
- 2. Examples of Panel D-15 Test results
- 3. Display color value with color slider
- 4. Display of color value by matrix color table
- 5. Display of color value by hue circle
- 6. LMS conversion of image
- 7. Cellophane treatment of image
- 8. Rotate Image pixel
- 9. Image pixel picker

These functions are roughly implemented in tab unit.

There are five tabs as follows.

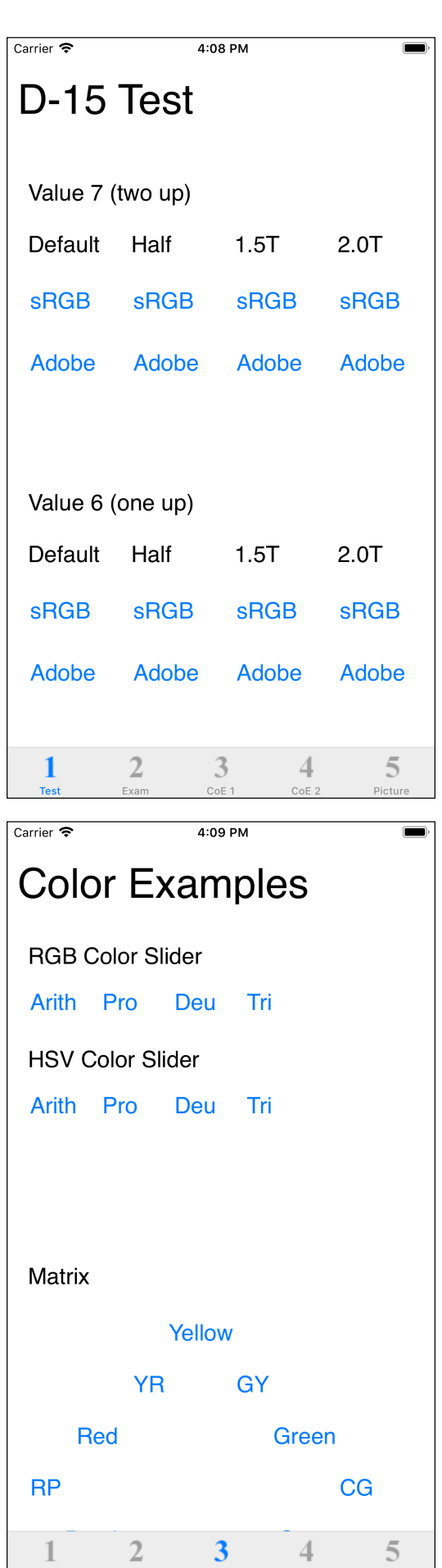

 $20F$ 

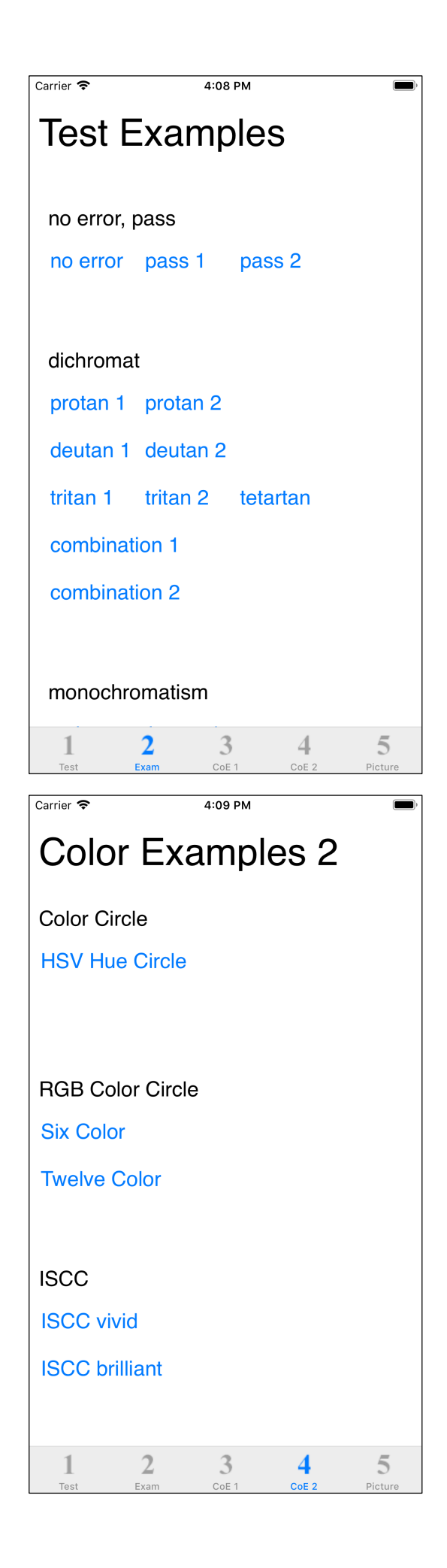

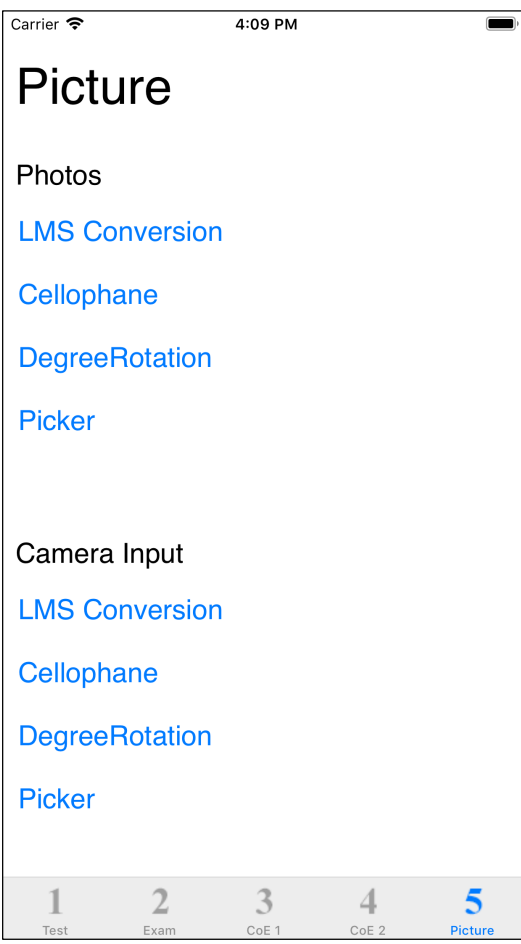

About FM Panel D-15 Test

You will arrange 15 caps in order from the color closest to the "pilot cap" placed at the left end.

Roughly, you will arrange them in order of blue green yellow red purple.

The result is classified into the following three.

- 1. no error
- 2. pass
- 3. error

When it is classified as 1. no error or 2. pass, it is generally judged that there is no problem.

In case of 3. error, it is judged that there is something strong color vision deficiency.

It is said from the test results of Panel D-15 test that it is whether or not there is some strong color vision deficiency.

Also, it is said that the FM panel D-15 test can not determine mild or moderate color vision deficiency.

- 1. no error ... no problem
- ... mild or moderate color vision deficiency 2. pass
- 3. error ... strong color vision deficiency

It is not like this.

2. pass is judged as no problem.

Please note that mild or moderate color vision deficiency is not understood by Panel D-15 test.

In general, Panel D-15 tests are often done once or twice.

The paper that records the results of Panel D-15 test is usually paper that records twice.

If the first one is no error, it is one time.

If the first pass or error, then it will do the second time.

This software does not correspond to this procedure and this number of times.